## **Создание СЭМД «Справка о временной нетрудоспособности студента, учащегося техникума, профессионально-технического училища, о болезни, карантине и прочих причинах отсутствия ребенка, посещающего школу, детское дошкольное учреждение»**

1) Для начала формирования данного СЭМД необходимо в Настройках журналов листков нетрудоспособности (Настройки) завести журнал «Справка учащегося» и добавить в него врачей, выписывающих данные справки.

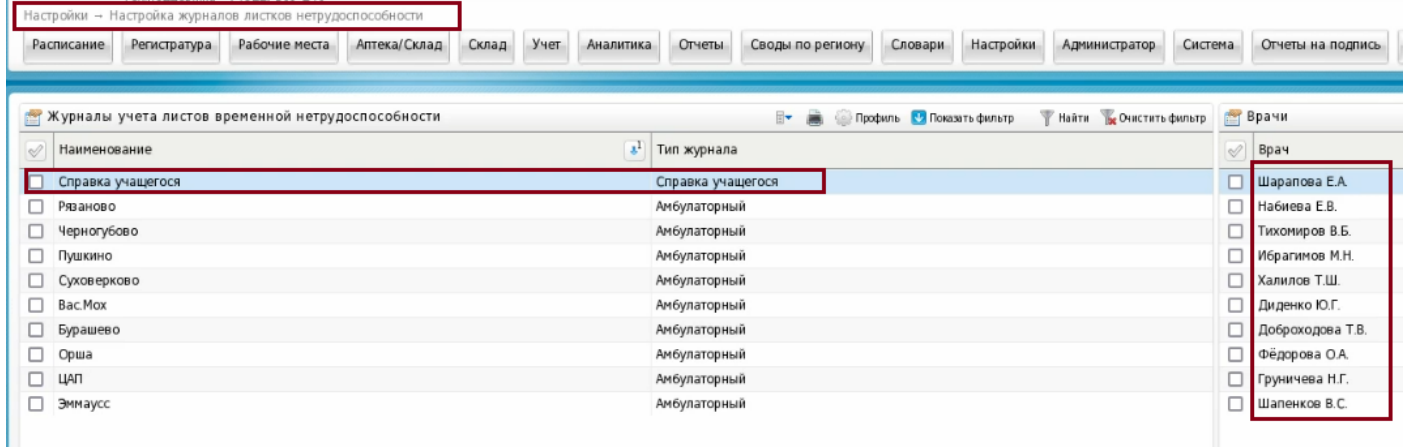

2) В Учете листков нетрудоспособности (Учет – Листки нетрудоспособности – Работа с бланками) поставить на учет номера справок, которые далее будут выдаваться, нажав на кнопку «Принять бланки» (номера генерируются самой медицинской организацией).

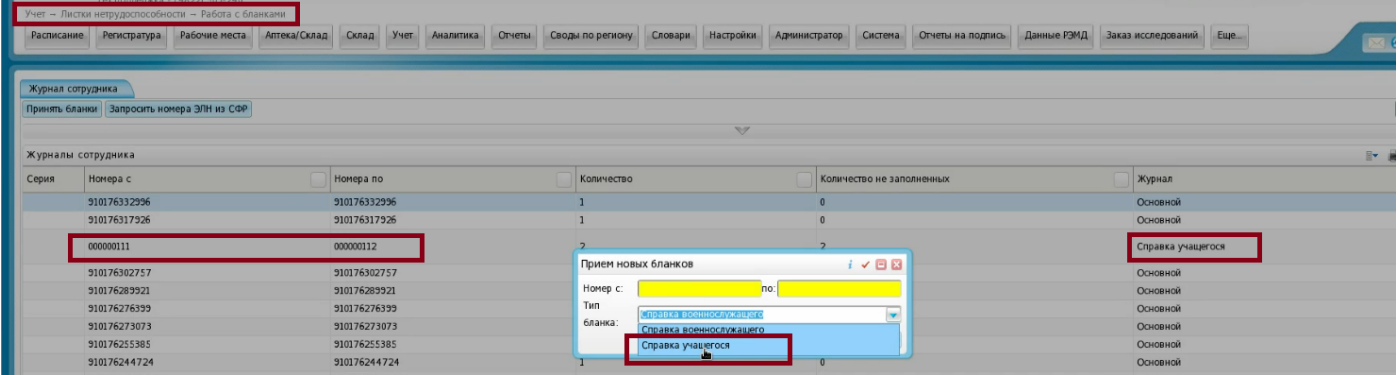

3) Чтобы можно было сформировать СЭМД, в электронной медицинской карте пациента в разделе «Учеба» вкладки «Работа/Учета» обязательно должно быть правильно указано место учебы (далее автоматически подтягивается в СЭМД).

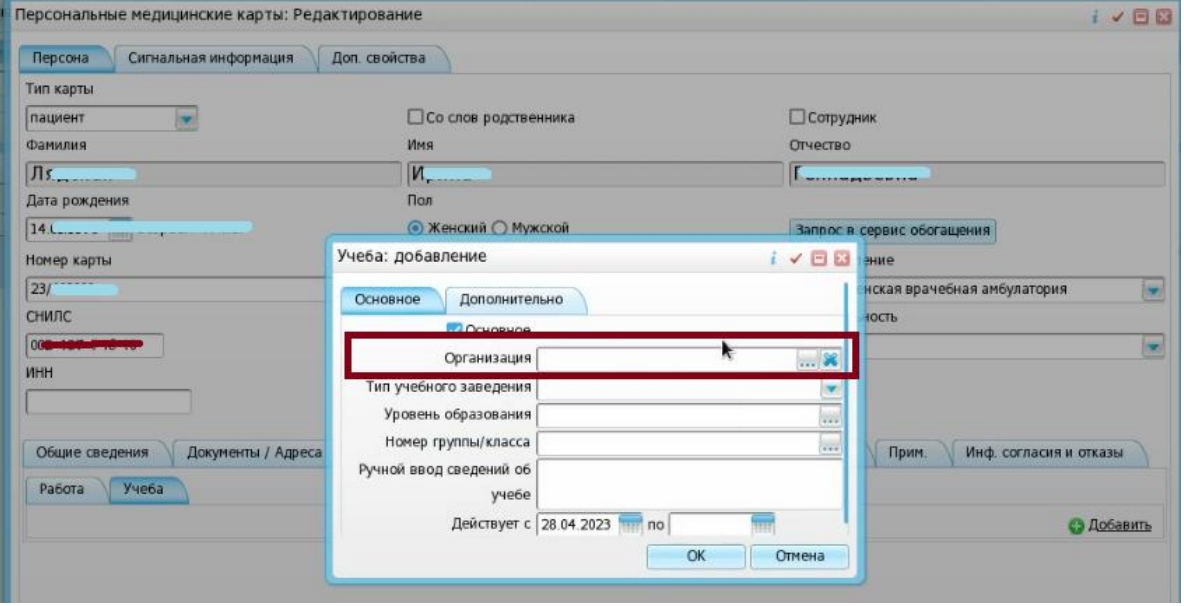

Справка «Справка о временной нетрудоспособности студента, учащегося техникума, профессионально-технического училища, о болезни, карантине и прочих причинах отсутствия ребенка, посещающего школу, детское дошкольное учреждение» выдается как и электронный листок нетрудоспособности.

4.1) Чтобы справку выписать из стационара, в истории болезни выбираем ссылку «Листки нетрудоспособности». В открывшемся окне «Листки нетрудоспособности» нажимаем на кнопку «Справка учащегося».

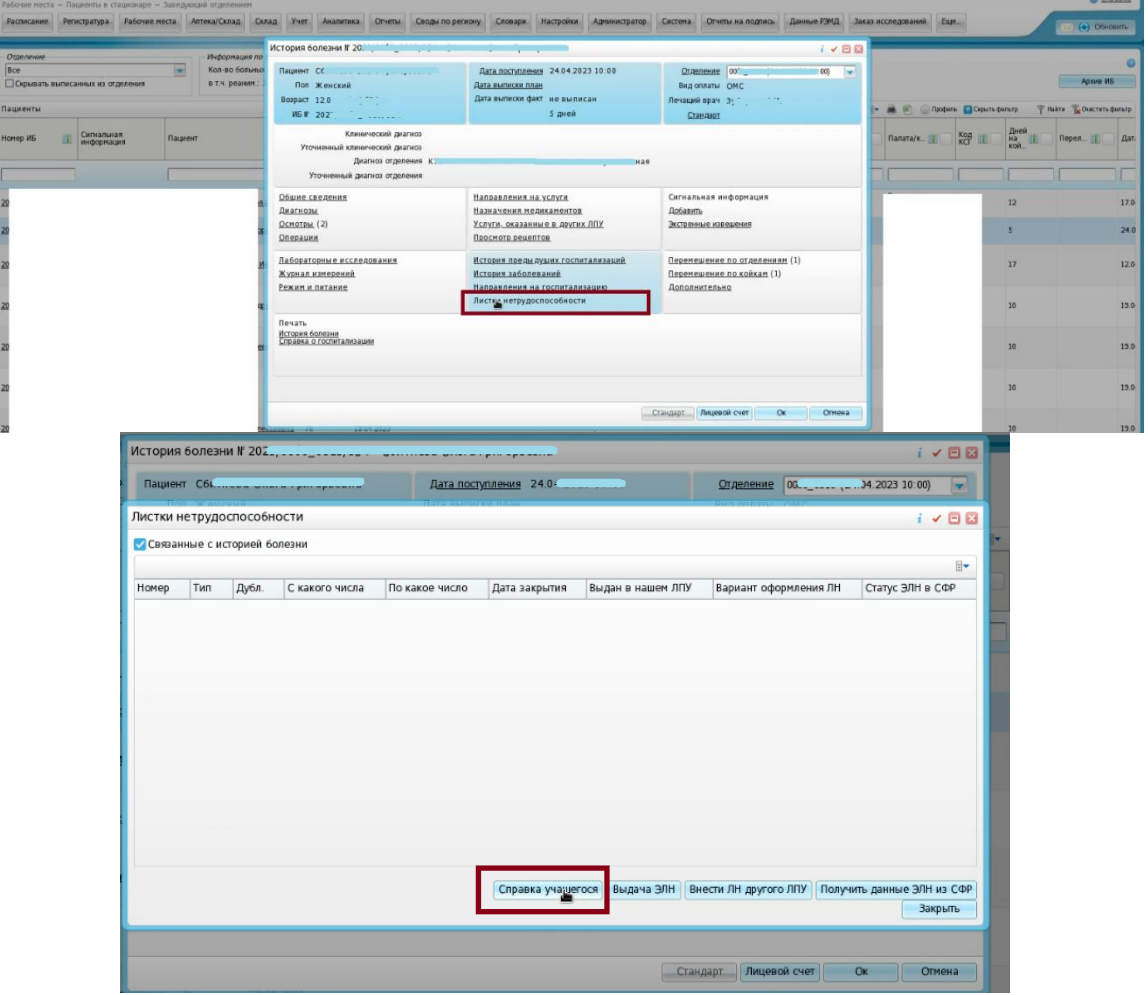

В открывшемся окне «Выписка справки учащегося в нашем ЛПУ…» заполняем необходимые поля:

- дата выдачи;
- получатель;
- причина нетрудоспособности;
- период нетрудоспособности.

После этого справку необходимо сохранить и подписать.

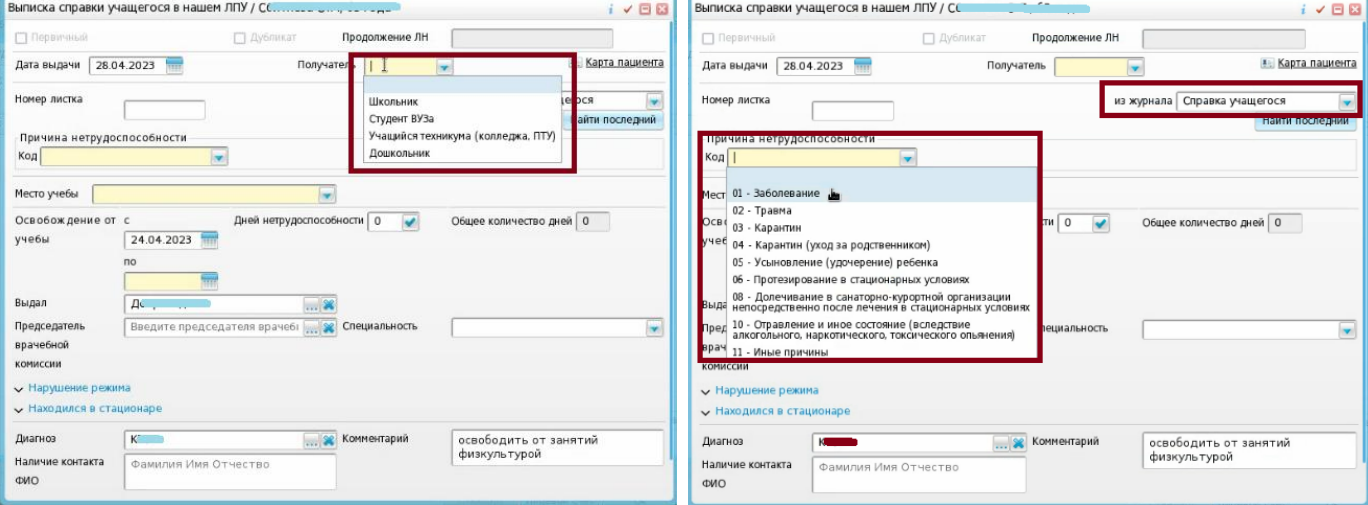

4.2) В амбулаторном приеме в редактировании приема (Рабочие места – Дневник) справка выдается аналогично по ссылке «Листки нетрудоспособности».

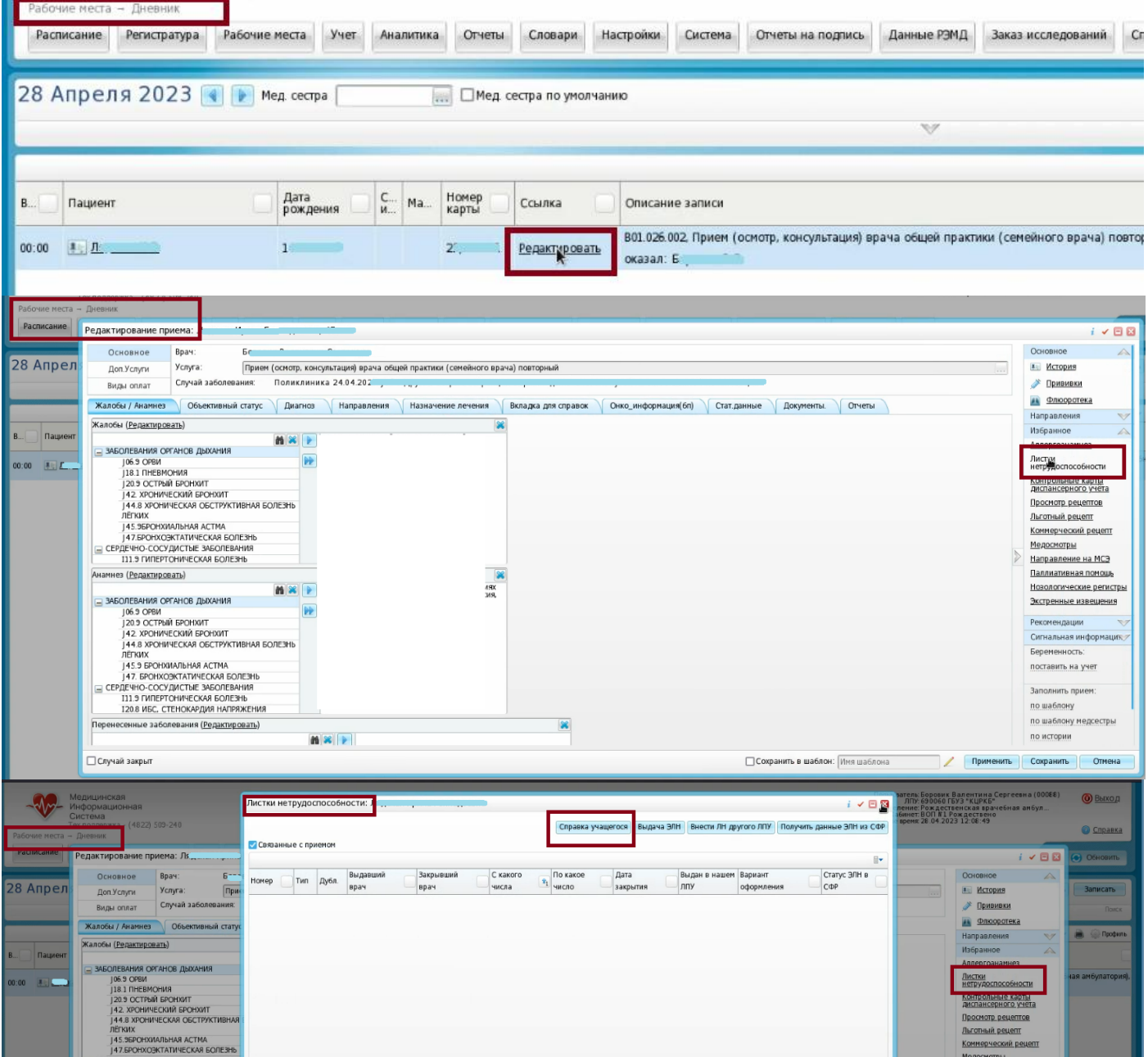

Можно эту справку выдать через Учет – Листки нетрудоспособности – Журнал выданных

ЛН.

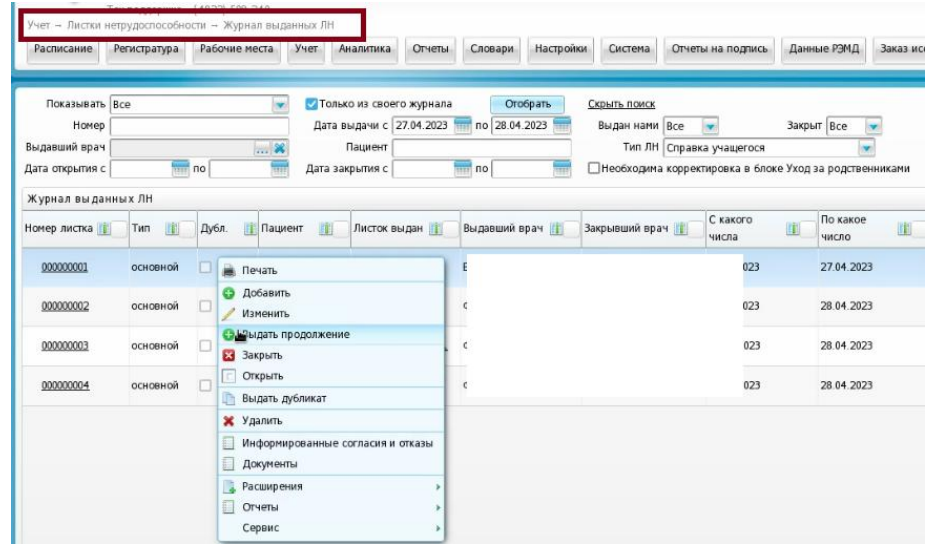

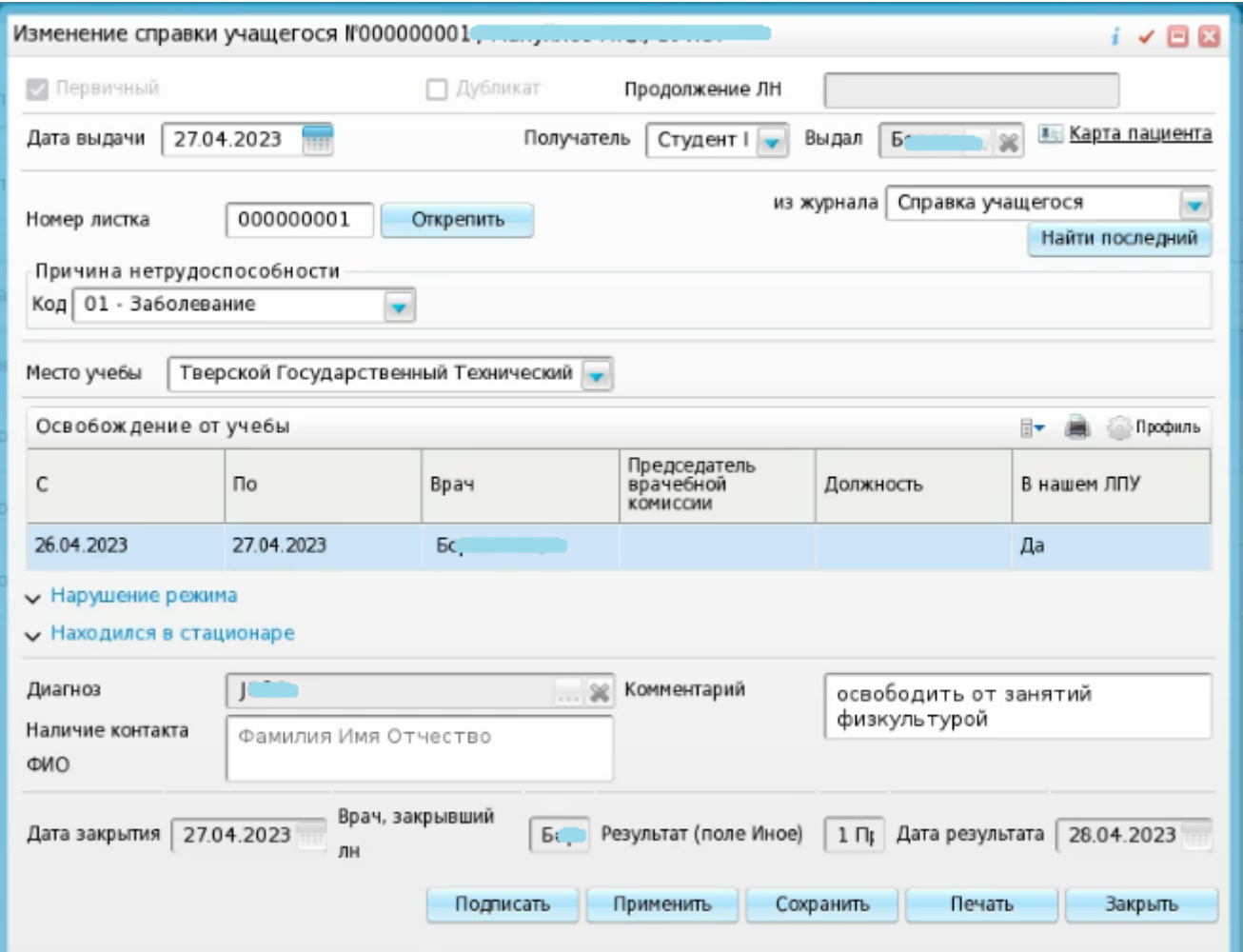

5) Документ подписывается как обычный СЭМД двумя подписями: врача и ЭП МО (через меню «Отчеты на подпись») и отправляется в РЭМД.

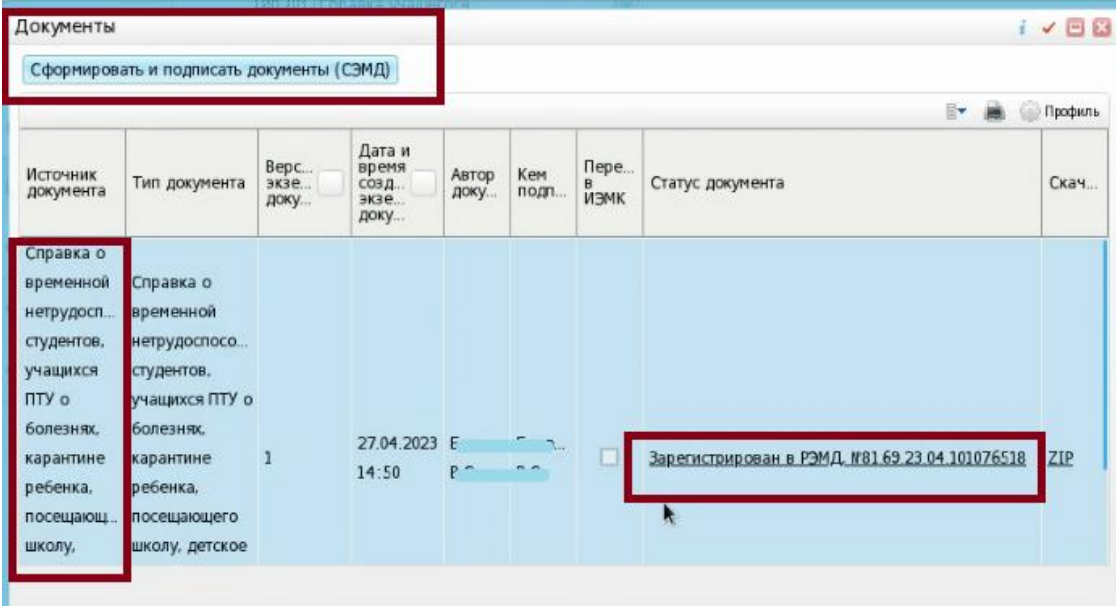

ГКУЗ МИАЦ выражает благодарность ГБУЗ «Калининская ЦРКБ» и непосредственно **Доброходовой Татьяне Васильевне**, благодаря которой была составлена данная инструкция.